## **NC** 7/3/2012 **Exceptions Log**

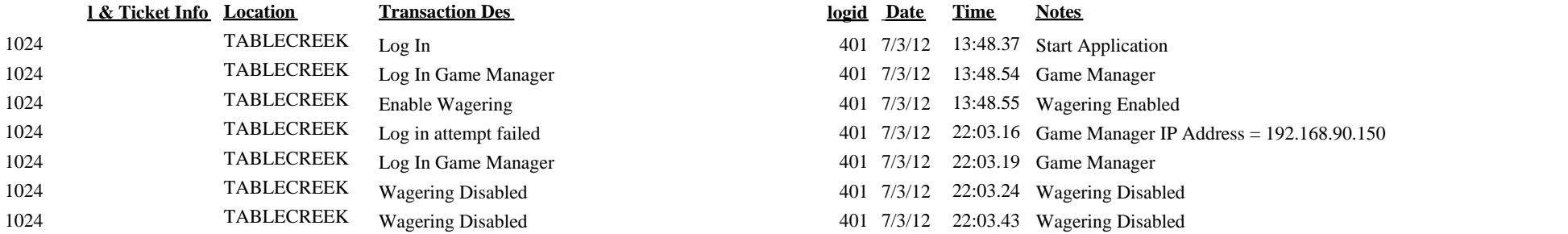

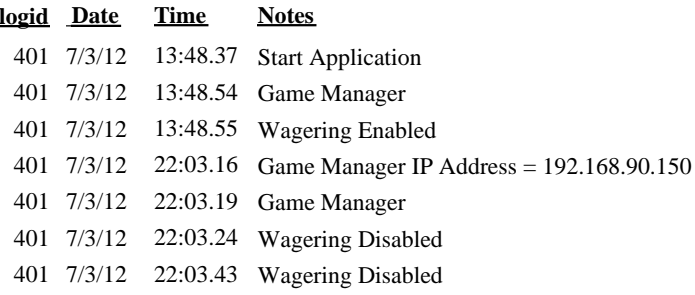